## **Virginia Tiered Systems of Supports**

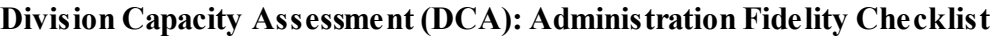

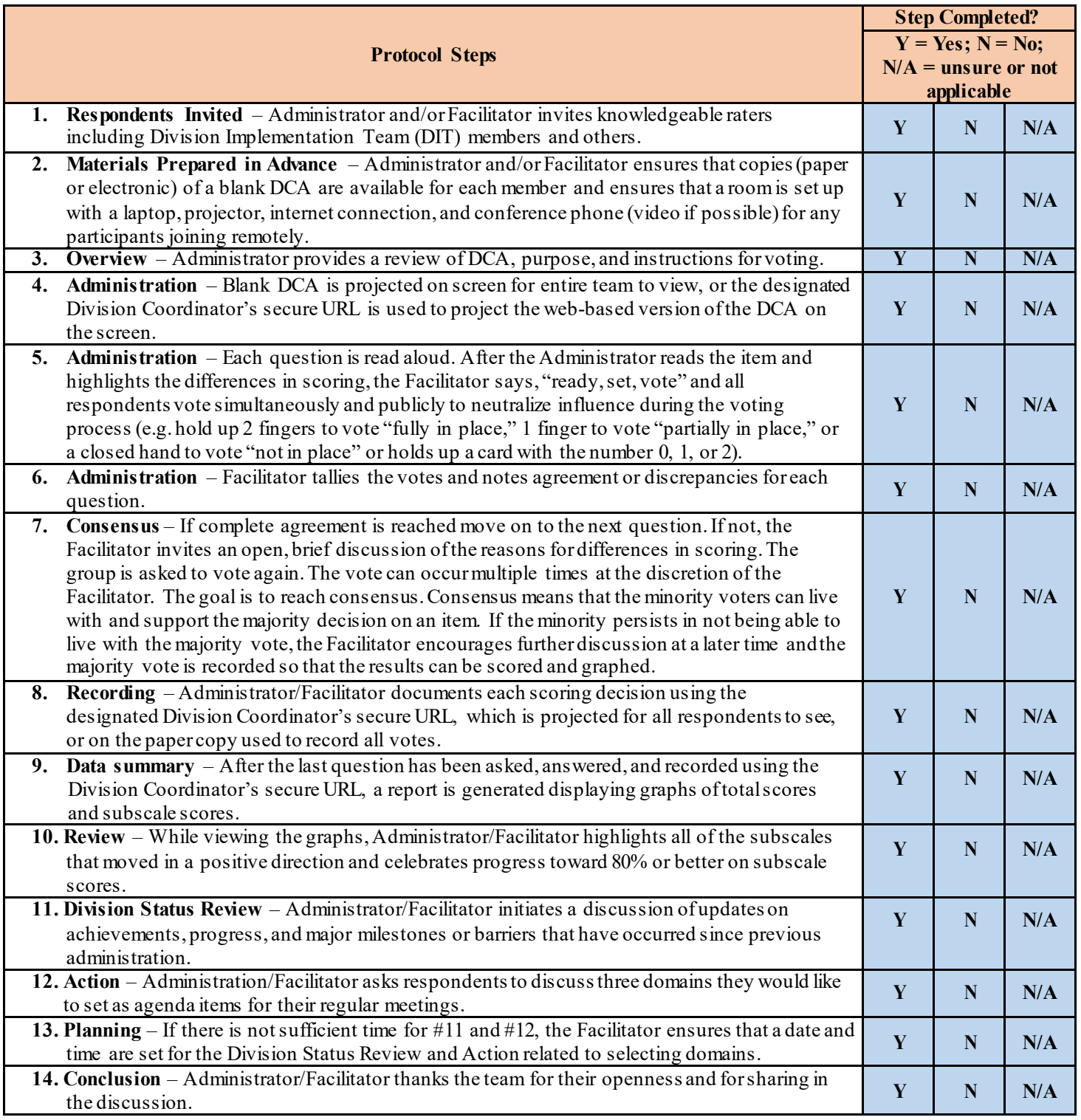

## **Comments/Notes:**